## **Objectif du TP**

L'objectif de cette séance est de pratiquer la logique floue en utilisant la librairie jFuzzyLogic [\(http://jfuzzylogic.sourceforge.net/\)](http://jfuzzylogic.sourceforge.net/) en java.

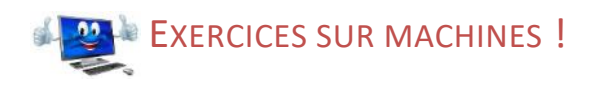

## Exercice 1 Découverte de jFuzzyLogic

- a) Après avoir téléchargé la librairie à cette adresse [http://sourceforge.net/projects/jfuzzylogic/files/jfuzzylogic/jFuzzyLogicProjectExample.zip,](http://sourceforge.net/projects/jfuzzylogic/files/jfuzzylogic/jFuzzyLogicProjectExample.zip) lancer la démo en ligne de commande en vous aidant de la documentation [http://jfuzzylogic.sourceforge.net/html/manual.html.](http://jfuzzylogic.sourceforge.net/html/manual.html)
- b) Sous Eclipse, créer un nouveau projet Java à partir des sources disponible ici : [http://sourceforge.net/projects/jfuzzylogic/files/jfuzzylogic/jFuzzyLogicProjectExample.zip.](http://sourceforge.net/projects/jfuzzylogic/files/jfuzzylogic/jFuzzyLogicProjectExample.zip) L'objectif de ce projet de logique est de déterminer le montant d'un pourboire (tip en anglais) en fonction de la qualité de la nourriture et du service dans un restaurant.
- c) Dans la classe TippingClass, ajouter l'instruction JFuzzyChart.get().chart(fb) après la définition de fb.
- d) Exécuter le fichier TippingClass.java.
- e) En utilisant l'aide en ligne de cette librairie [\(http://jfuzzylogic.sourceforge.net/html/manual.html\)](http://jfuzzylogic.sourceforge.net/html/manual.html), modifier la fuzzification de *food* pour que le résultat escompté ressemble à l'image ci-contre :

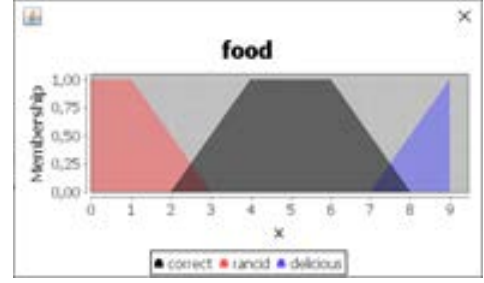

- f) Ajouter la règle suivante : Si la nourriture est correcte et que le service est bon alors le pourboire est moyen.
- g) Modifier les fonctions d'appartenance de service pour refléter le graphique suivant

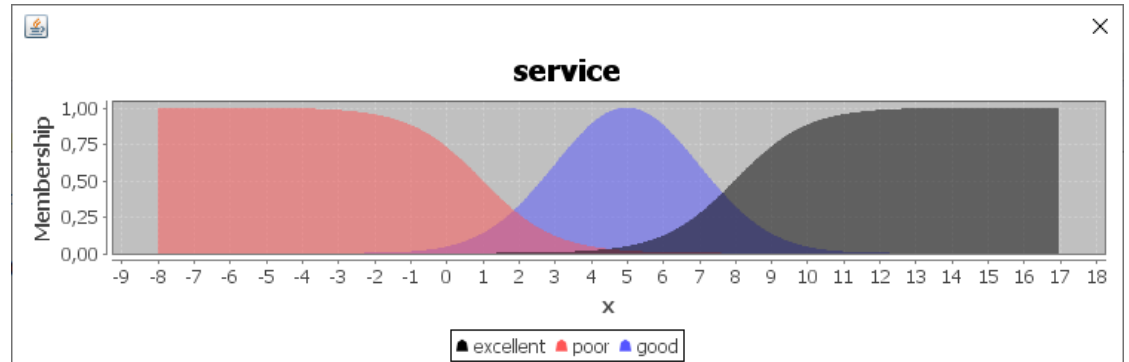

- h) Modifier la méthode de défuzzification (COG, RM, LM) et dire laquelle est la plus avantageuse.
- i) Quel pourboire dois-je donner si la nourriture est excellente et le service mauvais ?

## Exercice 2 FuzzyPacMan

- 1. On souhaite créer un contrôleur de pacman basé sur la logique floue. Créez une nouvelle classe FuzzyPacman\_<votre nom> (ex. FuzzyPacman\_Pallez.java) qui hérite de Controler<MOVE>. Cette classe sera incluse dans le package pacman. entries.pacman.
- 2. Créer un constructeur qui charge le fichier FuzzyPacman\_<votre nom>.fcl définissant le système d'inférence flou de pacman. Ce constructeur va initialiser une donnée membre de type FunctionBlock. Le fichier pacman.fcl sera créé plus tard par vos soins.
- 3. Trouver l'instruction qui permet de calculer la plus grande distance entre nœuds dans le labyrinthe.
- 4. Trouver l'algorithme qui calcule la plus grande distance possible dans une direction donnée à partir de la position de pacman ?
- 5. Modifiez l'algorithme précédent pour trouver également la distance la plus courte à un fantôme, à une super pastille, à un nœud de jonction, le nombre de pastilles dans une direction donnée.
- 6. Quelles pourraient être les variables d'entrées et de sorties pour un contrôleur flou pour Pacman ?
- 7. Implémenter votre système d'inférence.
- 8. Modifier le contrôleur Pacman pour utiliser le moteur flou.

**Sources pour ce TP :**  Adnan Shaout , Brady [King , Luke Reisner, Real-Time Game Design of Pac-Man Using Fuzzy Logic, 2005.](https://pdfs.semanticscholar.org/f3d5/3b45b00b55af67f74c33fa57b89e8750a6b3.pdf)